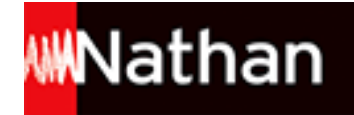

# **Informatique Office 2010 PGI - Bac Pro GA [2de]**

# Liste des ressources

# **Word 2010**

## **1. Saisir un texte**

- **Corrigés professeurs :** Horaires-correction • 164026\_Word\_1-Horaires-correction.docx

- **Corrigés professeurs :** Piscine-correction • 164026\_Word\_1-Piscine-correction.docx

- **Corrigés professeurs :** Reglement-correction • 164026\_Word\_1-Reglement-correction.docx

# **2. Mettre en forme un texte**

- **Fichiers élèves :** Fiche\_conseils • 164026\_Word\_2\_Fiche\_conseils.docx

- **Fichiers élèves :** Recevoir\_ses\_amis • 164026\_Word\_2\_Recevoir\_ses\_amis.docx

- **Corrigés professeurs :** Fiche\_terreau-correction • 164026\_Word\_2-Fiche\_terreau-correction.docx

- **Corrigés professeurs :** Offres\_emploi-correction • 164026\_Word\_2-Offres\_emploi-correction.docx

- **Corrigés professeurs :** Recevoir\_ses\_amis-correction • 164026\_Word\_2-Recevoir\_ses\_amis-correction.docx

# **3. Choisir une mise en page**

- **Fichiers élèves :** Geologie • 164026\_Word\_3\_Geologie.docx

- **Corrigés professeurs :** Geologie\_Societe\_RTX-correction • 164026\_Word\_3-Geologie\_Societe\_RTX-correction.docx

- **Corrigés professeurs :** Plaquette-correction • 164026\_Word\_3-Plaquette-correction.docx

- **Corrigés professeurs :** Rapport\_Brundtland-correction • 164026\_Word\_3-Rapport\_Brundtland-correction.docx

# **4. Réviser un texte**

- **Fichiers élèves :** BSR · 164026 Word 4 BSR.docx

- **Fichiers élèves :** Droits et obligations • 164026 Word 4 Droits et obligations.docx

- **Fichiers élèves :**

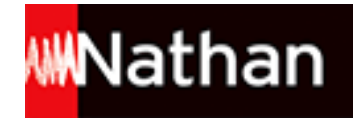

Formation\_BSR • 164026\_Word\_4-Formation\_BSR.docx

- **Corrigés professeurs :** BSR-correction • 164026\_Word\_4-BSR-correction.docx

- **Corrigés professeurs :** Droits et obligations-correction • 164026 Word 4-Droits et obligations-correction.docx

- **Corrigés professeurs :** Formation\_BSR-correction • 164026\_Word\_4-Formation\_BSR-correction.docx

# **Entraînement word 1**

- **Fichiers élèves :** Entr1\_Le\_cirque • 164026\_Word\_Entr1\_Le\_cirque.docx

- **Corrigés professeurs :** Entr1-Le\_cirque-correction • 164026\_Word\_Entr1-Le\_cirque-correction.docx

- **Corrigés professeurs :** Entr1-Spectacle\_du\_19-12-N-correction • 164026\_Word\_Entr1-Spectacle\_du\_19-12-N-correction.docx

# **5. Modifier un texte**

- **Fichiers élèves :** Le\_potentiel • 164026\_Word\_5\_Le\_potentiel.docx

- **Fichiers élèves :** Le\_Soleil • 164026\_Word\_5\_Le\_Soleil.docx

## - **Fichiers élèves :** Logements\_prives • 164026\_Word\_5\_Logements\_prives.docx

- **Fichiers élèves :** Moderniser\_le\_batiment • 164026\_Word\_5\_Moderniser\_le\_batiment.docx

- **Fichiers élèves :** Types de panneaux solaires • 164026 Word 5 Types de panneaux solaires.docx

- **Corrigés professeurs :** Le Soleil-correction • 164026 Word 5-Le Soleil-correction.docx

- **Corrigés professeurs :** Moderniser le batiment-correction • 164026 Word 5-Moderniser le batiment-correction.docx

- **Corrigés professeurs :** Types\_de\_panneaux\_solaires-correction • 164026\_Word\_5-Types\_de\_panneaux\_solaires-correction.docx

# **6. Aligner les paragraphes et modifier les interlignes**

- **Fichiers élèves :** Note\_aux\_parents\_n05 • 164026\_Word\_6\_Note\_aux\_parents\_n05.docx

- **Corrigés professeurs :** Courrier\_permanences-correction • 164026\_Word\_6-Courrier\_permanences-correction.docx

- **Corrigés professeurs :** Le\_Noel\_du\_Pere\_Noel-correction • 164026\_Word\_6-Le\_Noel\_du\_Pere\_Noel-correction.docx

- **Corrigés professeurs :** Note\_aux\_parents\_n05-correction • 164026\_Word\_6-Note\_aux\_parents\_n05-correction.docx

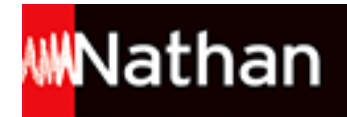

# **7. Insérer des bordures et des trames**

#### - **Fichiers élèves :**

Orientations\_pedagogiques • 164026\_Word\_7\_Orientations\_pedagogiques.docx

- **Corrigés professeurs :**

NB\_convocation-correction • 164026\_Word\_7-NB\_convocation-correction.docx

- **Corrigés professeurs :** Orientations\_pedagogiques-correction • 164026\_Word\_7-Orientations\_pedagogiques-correction.docx

- **Corrigés professeurs :** Regles\_de\_vie\_collective-correction • 164026\_Word\_7-Regles\_de\_vie\_collective-correction.docx

# **8. Utiliser des tabulations**

- **Fichiers élèves :** Meharees\_dans\_le\_Wadi\_Rum • 164026\_Word\_8\_Meharees\_dans\_le\_Wadi\_Rum.docx

- **Corrigés professeurs :** Jordanie\_parcours\_2-correction • 164026\_Word\_8-Jordanie\_parcours\_2-correction.docx

- **Corrigés professeurs :** Meharees\_dans\_le\_Wadi\_Rum-correction • 164026\_Word\_8-Meharees\_dans\_le\_Wadi\_Rum-correction.docx

- **Corrigés professeurs :** Jordanie\_parcours\_2-correction • 164026\_Word\_8-Tarifs\_Jordanie\_parcours\_2-correction.docx

## **9. Insérer des puces et une numérotation**

- **Fichiers élèves :** Clefs de la grammaire • 164026 Word 9 Clefs de la grammaire.docx

- **Corrigés professeurs :**

Clefs de la grammaire-correction • 164026 Word 9-Clefs de la grammaire-correction.docx

- **Corrigés professeurs :** LSF-correction • 164026 Word 9-LSF-correction.docx

- **Corrigés professeurs :** Rejoindre\_ASM-correction • 164026\_Word\_9-Rejoindre\_ASM-correction.docx

# **Entraînement word 2**

- **Fichiers élèves :**

Entr2 Randonnees en raquettes • 164026 Word Entr2 Randonnees en raquettes.docx

- **Corrigés professeurs :**

Entr2-Infos pratiques annee N • 164026 Word Entr2-Infos pratiques annee N.docx

- **Corrigés professeurs :**

Entr2-Infos\_pratiques\_annee\_N-correction • 164026\_Word\_Entr2-Infos\_pratiques\_annee\_N-correction.docx

- **Corrigés professeurs :** Randonnees\_en\_raquettes-correction • 164026\_Word\_Entr2-Randonnees\_en\_raquettes-correction.docx

## **10. Présenter un texte long**

- **Fichiers élèves :**

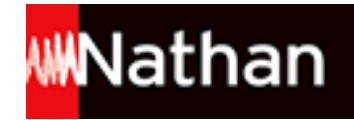

Bonbons\_et\_confiseries • 164026\_Word\_10\_Bonbons\_et\_confiseries.docx

- **Fichiers élèves :** Carte\_de\_France • 164026\_Word\_10\_Carte\_de\_France.docx

- **Fichiers élèves :** Tribus • 164026\_Word\_10\_Tribus.docx

- **Corrigés professeurs :** Bonbons et confiseries-correction • 164026 Word 10-Bonbons et confiseries-correction.docx

- **Corrigés professeurs :** Carte\_de\_France-correction • 164026\_Word\_10-Carte\_de\_France-correction.docx

- **Corrigés professeurs :** Tribus-correction • 164026\_Word\_10-Tribus-correction.docx

# **11. Présenter un texte en colonnes**

- **Fichiers élèves :** Bientot\_plus\_de\_poissons • 164026\_Word\_11\_Bientot\_plus\_de\_poissons.docx

- **Fichiers élèves :** Peche\_cotiere • 164026\_Word\_11\_Peche\_cotiere.docx

- **Corrigés professeurs :** Bientot\_plus\_de\_poissons-correction • 164026\_Word\_11-Bientot\_plus\_de\_poissons-correction.docx

#### - **Corrigés professeurs :**

Menaces\_sur\_les\_ressources-correction • 164026\_Word\_11-Menaces\_sur\_les\_ressources-correction.docx

#### - **Corrigés professeurs :**

Peche\_cotiere-correction • 164026\_Word\_11-Peche\_cotiere-correction.docx

## **Entraînement word 3**

- **Fichiers élèves :** Entr3\_AG\_du\_22-03-N • 164026\_Word\_Entr3\_AG\_du\_22-03-N.docx

- **Corrigés professeurs :** Entr3-PV\_AG\_du\_22-03-N-correction • 164026\_Word\_Entr3-PV\_AG\_du\_22-03-N-correction.docx

- **Corrigés professeurs :** Entr3-Role\_de\_l\_UCA-correction • 164026\_Word\_Entr3-Role\_de\_l\_UCA-correction.docx

## **12. Insérer et mettre en forme un tableau**

- **Corrigés professeurs :** Cuisiner\_les\_fleurs-correction • 164026\_Word\_12-Cuisiner\_les\_fleurs-correction.docx

- **Corrigés professeurs :** Fleurs\_hiver-correction • 164026\_Word\_12-Fleurs\_hiver-correction.docx

- **Corrigés professeurs :** Langage\_des\_couleurs-correction • 164026\_Word\_12-Langage\_des\_couleurs-correction.docx

## **13. Modifier un tableau**

- **Fichiers élèves :** Horaires\_train • 164026\_Word\_13\_Horaires\_train.docx

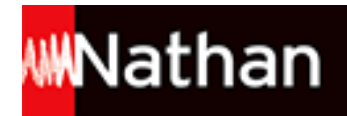

- **Fichiers élèves :** Participants • 164026\_Word\_13\_Participants.docx

- **Fichiers élèves :** Programme • 164026\_Word\_13\_Programme.docx

- **Corrigés professeurs :** Horaires\_train-correction • 164026 Word\_13-Horaires\_train-correction.docx

- **Corrigés professeurs :** Participants-correction • 164026\_Word\_13-Participants-correction.docx

- **Corrigés professeurs :** Programme-correction • 164026\_Word\_13-Programme-correction.docx

## **Entraînement word 4**

- **Fichiers élèves :** Entr4\_MJD\_Paris • 164026\_Word\_Entr4\_MJD\_Paris.docx

- **Corrigés professeurs :** Word\_Entr4-MJD\_Paris-correction • 164026\_Word\_Entr4-MJD\_Paris-correction.docx

- **Corrigés professeurs :** Entr4-Role\_des\_MJD-correction • 164026\_Word\_Entr4-Role\_des\_MJD-correction.docx

# **14. Illustrer un document**

- **Fichiers élèves :** CHAT\_1 • 164026\_Word\_14\_CHAT\_1.pdf

- **Fichiers élèves :** CHAT\_2 • 164026\_Word\_14\_CHAT\_2.pdf

- **Fichiers élèves :** JACKIE · 164026 Word 14 JACKIE.pdf

- **Corrigés professeurs :** En tete-correction • 164026 Word 14-En tete-correction.docx

- **Corrigés professeurs :** Engagement-correction • 164026\_Word\_14-Engagement-correction.docx

- **Corrigés professeurs :** Fiche Jackie-correction • 164026 Word 14-Fiche Jackie-correction.docx

# **15. Insérer un graphique, un graphique SmartArt**

- **Corrigés professeurs :** Atouts-correction • 164026\_Word\_15-Atouts-correction.docx

- **Corrigés professeurs :** Chiffre\_d\_affaires-correction • 164026\_Word\_15-Chiffre\_d\_affaires-correction.docx

- **Corrigés professeurs :** Deroulement\_etude-correction • 164026\_Word\_15-Deroulement\_etude-correction.docx

- **Corrigés professeurs :** Etudes-correction • 164026\_Word\_15-Etudes-correction.docx

- **Corrigés professeurs :**

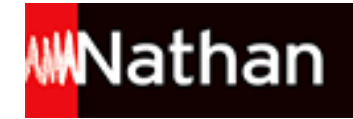

Organigramme-correction • 164026\_Word\_15-Organigramme-correction.docx

## - **Corrigés professeurs :** 164026\_Word\_15-Organigramme-correction.docx • 164026\_Word\_15-Services-correction.docx

## **Entraînement word 5**

- **Fichiers élèves :** Entr5\_LOGO • 164026\_Word\_Entr5\_LOGO.pdf

- **Corrigés professeurs :** Entr5-Actions-correction • 164026\_Word\_Entr5-Actions-correction.docx

## **16. Créer et utiliser un modèle**

- **Fichiers élèves :** Attestation de stage • 164026 Word 16 Attestation de stage.docx

## - **Corrigés professeurs :**

Attestation\_de\_stage • 164026\_Word\_16-Attestation\_de\_stage.dotx

#### - **Corrigés professeurs :**

Attestation\_de\_stage\_Pinet\_260616-correction • 164026\_Word\_16-Attestation\_de\_stage\_Pinet\_260616-correction.docx

#### - **Corrigés professeurs :**

Attestation\_de\_stage\_Rimbert\_260616-correction • 164026\_Word\_16-Attestation\_de\_stage\_Rimbert\_260616-correction.docx

- **Corrigés professeurs :** Cheque-cadeau • 164026\_Word\_16-Cheque-cadeau.dotx

- **Corrigés professeurs :** Cheque-cadeau\_Marjorie\_260616-correction • 164026\_Word\_16-Cheque-cadeau\_Marjorie\_260616-correction.docx

#### - **Corrigés professeurs :**

Telecopie\_CFE\_260616-correction • 164026\_Word\_16-Telecopie\_CFE\_260616-correction.docx

## **17. Créer et utiliser un formulaire**

- **Fichiers élèves :** Contrat de location • 164026 Word 17 Contrat de location.dotx

- **Fichiers élèves :** Recu\_caution • 164026\_Word\_17\_Recu\_caution.docx

- **Corrigés professeurs :** Contrat\_de\_location\_Lemercier\_150416-correction • 164026\_Word\_17-Contrat\_de\_location\_Lemercier\_150416-correction.docx

- **Corrigés professeurs :** Contrat\_de\_location\_Vasselin\_150416-correction • 164026\_Word\_17-Contrat\_de\_location\_Vasselin\_150416-correction.docx

- **Corrigés professeurs :** Demande\_delegation\_David\_150416-correction • 164026\_Word\_17-Demande\_delegation\_David\_150416-correction.docx

- **Corrigés professeurs :** Demande\_delegation-correction • 164026\_Word\_17-Demande\_delegation-correction.dotx

- **Corrigés professeurs :** Recu\_caution\_Plouard\_150416-correction • 164026\_Word\_17-Recu\_caution\_Plouard\_150416-correction.docx

- **Corrigés professeurs :** Recu\_caution-correction • 164026\_Word\_17-Recu\_caution-correction.dotx

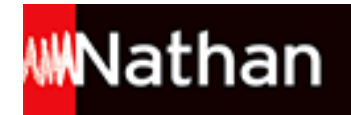

# **Entraînement word 6**

## - **Corrigés professeurs :**

Entr6-Formulaire\_inscription\_parcs\_attractions-correction • 164026\_Word\_Entr6-Formulaire\_inscription\_parcs\_attractionscorrection.dotx

## - **Corrigés professeurs :**

Entr6-Inscription\_Disneyland-correction • 164026\_Word\_Entr6-Inscription\_Disneyland-correction.docx

# **Excel 2010**

# **1. Construire un tableau**

- **Corrigés professeurs :** Cyclotop-correction • 164026\_Excel\_1-Cyclotop-correction.xlsx

# **2. Mettre en forme un tableau**

- **Corrigés professeurs :** Palais\_jouets-correction • 164026\_Excel\_2-Palais\_jouets-correction.xlsx

# **3. Modifier un tableau**

- **Corrigés professeurs :** Microjeux-correction • 164026\_Excel\_3-Microjeux-correction.xlsx

# **4. Choisir une mise en page**

- **Corrigés professeurs :** Bonheur lire-correction • 164026 Excel 4-Bonheur lire-correction.xlsx

# **5. Mettre en forme des nombres**

- **Corrigés professeurs :** Recyclons-correction • 164026\_Excel\_5-Recyclons-correction.xlsx

## **Entraînement excel 1**

- **Corrigés professeurs :** Entr1-Chocodelices-correction • 164026\_Excel\_Entr1-Chocodelices-correction.xlsx

# **6. Saisir des fonctions simples**

- **Corrigés professeurs :** Objectifs\_Plus-correction • 164026\_Excel\_6-Objectifs\_Plus-correction.xlsx

# **7. Saisir une fonction conditionnelle**

- **Corrigés professeurs :** Alysee Travel-correction • 164026 Excel 7-Alysee Travel-correction.xlsx

# **8. Créer un graphique**

- **Corrigés professeurs :** Cinepresse-correction • 164026\_Excel\_8-Cinepresse-correction.xlsx

# **9. Modifier et mettre en forme un graphique**

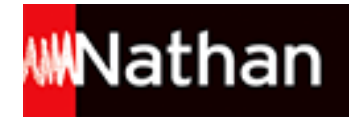

- **Corrigés professeurs :** Atelier Custo-correction • 164026 Excel 9-Atelier Custo-correction.xlsx

# **Entraînement excel 2**

- **Corrigés professeurs :** Entr2-Arboretum\_Chalou-correction • 164026\_Excel\_Entr2-Arboretum\_Chalou-correction.xlsx

# **Entraînement excel 3**

- **Corrigés professeurs :** Entr3-Music\_Move-correction • 164026\_Excel\_Entr3-Music\_Move-correction.xlsx

# **EBP PGI - OpenERP / Odoo**

# **1. Identifier les menus et les fonctionnalités du PGI dans la gestion commerciale**

- **Corrigés professeurs :** Image et Son EBPV6 Prof • 164026\_Ch01\_ImageetSon\_EBPV6\_prof.zip

- **Corrigés professeurs :** Image et Son V7 Prof • 164026\_Ch01\_ImageetSon\_V7.zip

- **Corrigés professeurs :** Image et Son OdooV8 Prof • 164026\_Ch01\_IMAGESETSON\_OdooV8\_prof.zip

- **Corrigés professeurs :** Image et Son OpERPv7 Prof • 164026\_Ch01\_IMAGESETSON\_OpERPv7\_prof.zip

# **2 - Gérer les paramètres de l'entreprise**

- **Corrigés professeurs :** Image et Son EBPV6 Prof • 164026\_Ch02\_ImageetSon\_EBPV6\_prof.zip

- **Corrigés professeurs :** Image et Son V7 Prof • 164026\_Ch02\_ImageetSon\_V7\_prof.zip

- **Corrigés professeurs :** Image et Son OdooV8 Prof • 164026\_Ch02\_IMAGESETSON\_OdooV8\_prof.zip

- **Corrigés professeurs :** Image et Son OpERPv7 Prof • 164026\_Ch02\_IMAGESETSON\_OpERPv7\_prof.zip

# **3. Créer les fichiers de base de l'entreprise**

- **Corrigés professeurs :** Image et Son EBPV6 Prof • 164026\_Ch03\_ImageetSon\_EBPV6\_prof.zip

- **Corrigés professeurs :** Image et Son\_V7 prof • 164026\_Ch03\_ImageetSon\_V7\_prof.zip

- **Corrigés professeurs :** Image et Son OdooV8 prof . 164026 Ch03\_IMAGESETSON\_OdooV8\_prof.zip

- **Corrigés professeurs :** Image et Son OpERPv7 Prof • 164026 Ch03\_IMAGESETSON\_OpERPv7\_prof.zip

# **4. Approvisionner l'entreprise : passer commande aux fournisseurs**

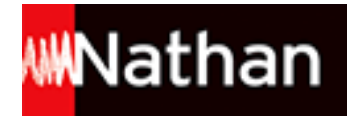

#### - **Fichiers élèves :**

ROUEN \_CYCLES\_BDD\_EBPV6\_eleve • 164026\_Ch04\_ROUENCYCLES\_BDD\_EBPV6\_eleve.zip

#### - **Corrigés professeurs :**

ROUEN CYCLES\_EBPV6\_prof • 164026\_Ch04\_ROUENCYCLES\_EBPV6\_prof.zip

#### - **Fichiers élèves :**

ROUEN CYCLES\_BDD\_V7\_eleve · 164026\_Ch04\_ROUENCYCLES\_BDD\_V7\_eleve.zip

#### - **Corrigés professeurs :**

ROUEN CYCLES\_V7\_prof • 164026\_Ch04\_ROUENCYCLES\_V7\_prof.zip

### - **Fichiers élèves :**

ROUEN CYCLES\_BDD\_OdooV8\_eleve · 164026\_Ch04\_ROUENCYCLES\_BDD\_OdooV8\_eleve.zip

## - **Corrigés professeurs :**

ROUENCYCLES\_OdooV8\_prof • 164026\_Ch04\_ROUENCYCLES\_OdooV8\_prof.zip

#### - **Fichiers élèves :**

ROUEN CYCLES\_BDD\_OpERPV7\_eleve • 164026\_Ch04\_ROUENCYCLES\_BDD\_OpERPV7\_eleve.zip

# - **Corrigés professeurs :**

ROUENCYCLES\_OpERPv7\_prof • 164026\_Ch04\_ROUENCYCLES\_OpERPv7\_prof.zip

## **5. Rechercher, filtrer et éditer des listes**

- **Corrigés professeurs :** ROUEN CYCLES\_EBPV6\_prof • 164026\_Ch05\_ROUENCYCLES\_EBPV6\_prof.zip

#### - **Corrigés professeurs :** ROUEN CYCLES\_V7\_prof • 164026\_Ch05\_ROUENCYCLES\_V7\_prof.zip

#### - **Corrigés professeurs :**

ROUENCYCLES\_OdooV8\_prof • 164026\_Ch05\_ROUENCYCLES\_OdooV8\_prof.zip

## - **Corrigés professeurs :** ROUENCYCLES\_OpERPv7\_prof • 164026\_Ch05\_ROUENCYCLES\_OpERPv7\_prof.zip

## **6. Éditer des documents de ventes**

```
- Corrigés professeurs :
ROUEN CYCLES_EBPV6_prof · 164026_Ch06_ROUENCYCLES_EBPV6_prof.zip
```

```
- Corrigés professeurs :
ROUEN CYCLES_V7_prof · 164026_Ch06_ROUENCYCLES_V7_prof.zip
```

```
- Corrigés professeurs :
ROUENCYCLES_OdooV8_prof · 164026_Ch06_ROUENCYCLES_OdooV8_prof.zip
```
#### - **Corrigés professeurs :** ROUENCYCLES\_OpERPv7\_prof • 164026\_Ch06\_ROUENCYCLES\_OpERPv7\_prof.zip

## **7. Gérer les stocks**

```
- Corrigés professeurs :
ROUEN CYCLES_EBPV6_prof • 164026_Ch07_ROUENCYCLES_EBPV6_prof.zip
```

```
- Corrigés professeurs :
ROUEN CYCLES_V7_prof • 164026_Ch07_ROUENCYCLES_V7_prof.zip
```
- **Corrigés professeurs :**

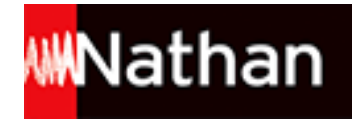

ROUENCYCLES\_OdooV8\_prof • 164026\_Ch07\_ROUENCYCLES\_OdooV8\_prof.zip

- **Corrigés professeurs :** ROUENCYCLES\_OpERPv7\_prof • 164026\_Ch07\_ROUENCYCLES\_OpERPv7\_prof.zip

## **8. Gérer des opérations en magasin**

- **Corrigés professeurs :** ROUEN CYCLES\_EBPV6\_prof • 164026\_Ch08\_ROUENCYCLES\_EBPV6\_prof.zip

- **Corrigés professeurs :** ROUEN CYCLES\_V7\_prof • 164026\_Ch08\_ROUENCYCLES\_V7\_prof.zip

- **Corrigés professeurs :** ROUENCYCLES\_OdooV8\_prof • 164026\_Ch08\_ROUENCYCLES\_OdooV8\_prof.zip

- **Corrigés professeurs :** ROUENCYCLES\_OpERPv7\_prof • 164026\_Ch08\_ROUENCYCLES\_OpERPv7\_prof.zip

# **Entraînement EBP et OpenERP**

- **Fichiers élèves :** LeVaisselier\_EBPV6\_eleve • 164026\_Entr\_LeVaisselier\_EBPV6\_eleve.zip

- **Corrigés professeurs :** LeVaisselier\_EBPV6\_prof • 164026\_Entr\_LeVaisselier\_EBPV6\_prof.zip

- **Fichiers élèves :** LeVaisselier\_V7\_eleve • 164026\_Entr\_LeVaisselier\_V7\_eleve.zip

- **Corrigés professeurs :** LeVaisselier\_V7\_prof • 164026\_Entr\_LeVaisselier\_V7\_prof.zip

- **Fichiers élèves :** LeVaisselier\_OdooV8\_eleve • 164026\_Entr\_LeVaisselier\_OdooV8\_eleve.zip

- **Corrigés professeurs :** LeVaisselier\_OdooV8\_prof • 164026\_Entr\_LeVaisselier\_OdooV8\_prof.zip

- **Fichiers élèves :** LeVaisselier\_OpERPV7\_eleve • 164026\_Entr\_LeVaisselier\_OpERPV7\_eleve.zip

- **Corrigés professeurs :** LeVaisselier\_OpERPv7\_prof • 164026\_Entr\_LeVaisselier\_OpERPv7\_prof.zip

# **Informations complémentaires Odoo**

- **Corrigés professeurs :** Restauration des bases Odoo • 164026\_Ch01\_Restauration-des-bases-Odoo\_Notes-compl.docx

- **Corrigés professeurs :** Exemple de module Product Ecotax • 164026\_Ch02\_EXEMPLEDEMODULEproduct\_ecotax-7.0.0.1.zip

# **Powerpoint 2010**

## **1. Créer une diapositive**

- **Corrigés professeurs :** Glisse\_Passion correction • 164026\_PPT\_1\_Glisse\_Passioncorrection.pptx

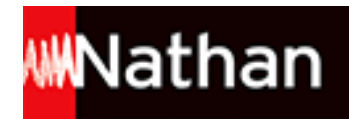

# **2. Créer un diaporama**

- **Corrigés professeurs :**

Mat-Bureau correction • 164026\_PPT\_2\_Mat-Bureau\_correction.pptx

# **3. Animer un diaporama**

## - **Fichiers élèves :**

Projet\_de\_prospection • 164026\_PPT\_3\_Projet\_de\_prospection.pptx

- **Corrigés professeurs :** Projet\_de\_prospection corr • 164026\_PPT\_3\_Projet\_de\_prospection\_corr.pptx

- **Corrigés professeurs :** Projet\_de\_prospection\_anime\_corr • 164026\_PPT\_3\_Projet\_de\_prospection\_anime\_corr.pptx

- **Corrigés professeurs :**

Projet de prospection minute corr • 164026 PPT 3 Projet de prospection minute corr.pptx

- **Corrigés professeurs :**

Projet de prospection transition corr • 164026 PPT 3 Projet de prospection transition corr.pptx

# **Cas de synthèse : Word - Excel - PowerPoint**

- **Fichiers élèves :** Londres shopping decouvertes • 164926 Cas Londres shopping decouvertes.docx

- **Fichiers élèves :** Londres • 164026 Cas Londres.jpg

- **Fichiers élèves :** Voyages Troisieme Trimestre • 164026 Cas Ventes Voyages Troisieme Trimestre.xlsx

#### - **Corrigés professeurs :**

Londres shopping Decouvertes corr • 164026 Cas Londres shopping Decouvertes corr.docx

- **Corrigés professeurs :** Londres Shopping Decouvertes corr • 164026 Cas Londres Shopping Decouvertes corr.pptx

- **Corrigés professeurs :** Ventes Troisieme\_Trimestre\_corr • 164026\_Cas\_Ventes\_Troisieme\_Trimestre\_corr.xlsx